# **Standard Range**

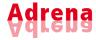

## **Race Management**

During the starting sequence, the map centers itself on the start line and draws in the laylines, showing a graphic representation of the «safe starting area» as well as the specific numerical data.

During the race, the screen changes and focuses on the current waypoint and its laylines and displays the dedicated numerical data.

#### RoadBook

When preparing for the trip, the navigator locates and annotates specific areas on the map: tidal eddies, coastal effects... those areas can be enriched with images like synoptic winds or currents by overlaying on chart.

# A powerful tool designed specifically for racing.

Besides the standard functions for navigation and mapping, it is an excellent tool for tactical decision making (capable of calculating more than 100 data).

### **Monitoring your competitors**

It allows you to track and analyse your competitors' strategies: input of their positions, details of the competitor (average speed and direction...), replay of the positions of your competitors, their routing (Adrena Offshore), ranking.

#### **Alarms**

More than 100 data can be set : deviation from course, target speed, depth, wind speed... When they are activated, they emit a visual and audio signal and can even trigger an external program.

#### Replay, debriefing tool

It is possible to replay a race to analyse the different phases, your tactical and strategic decisions, and changes in weather conditions. All information (unit and GPS) are available and all calculations of Adrena software.

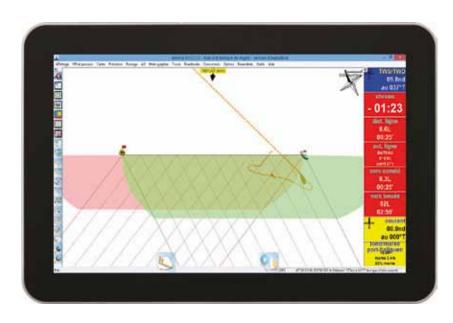

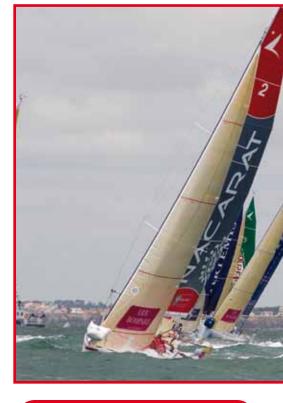

#### **KEY FEATURES**

- AdrenaFirst & Optima functions
- Touch screen mode
- Navigation: Waypoint, routes
- Loading and displaying GRIB weather files
- Meteogram
- Alarm function
- Compatibility with GPX files (waypoints, courses and tracks)
- Roadbook with image overlay
- Datagrams : evolution of some data along the route
- Management of the start, windward/leeward and coastal courses
- Monitoring of competitors
- Integration of the current with laylines and time to the marks
- Graphs of data: histo –graph
- Function replay.